2. Ефимова, Э. Л. Технология коллективного взаимодействия как способ развития самостоятельности и коммуникативных умений обучающихся / Э. Л. Ефимова. — Текст : непосредственный // Педагогическое мастерство: материалы VII Междунар. науч. конф. (г. Москва, ноябрь 2015 г.). — Москва: Буки-Веди, 2015. — С. 52-60. — URL: https://moluch.ru/conf/ped/archive/184/8947/ (дата обращения: 07.02.2023);

3. Степанова-Быкова, А. С. Методика профессионального обучения. Презентационные материалы [Электронный ресурс]: наглядное пособие/ А. С. Степанова-Быкова и Т. Г. Дулинец Т. Г.; Сибирский федеральный у-т, Центр технологий электронного обучения, Лаб. по разработкам мультимедийных образовательных ресурсов.- Версия 1.0- Красноярск: СФУ,2009- 1электр.опт.диск (DVD) ; ISBN 978-5-76381684-6;

4. Шапиева, М.С. Использование информационных технологий при обучении в системе образования вуза / М. С. Шапиева. — Текст : непосредственный // Молодой ученый. — 2014. — № 5 (64). — С. 572-574. — URL: https://moluch.ru/archive/64/10206/ (дата обращения: 02.02.2023).

## **УДК 681.6-3 ПЕРСПЕКТИВЫ ПРИМЕНЕНИЯ ТЕХНОЛОГИИ ТРАФАРЕТНОЙ ПЕЧАТИ В ОБРАЗОВАТЕЛЬНОМ ПРОЦЕССЕ**

Селиванова В. П., магистрант кафедры «Промышленный дизайн и упаковка» *УО «Белорусский национальный технический университет» г. Минск, Беларусь*

Трафаретная печать в общем объёме выпуска полиграфической продукции занимает не самое главное место. Поэтому не случайно она относится к категории специальных видов печати. Но этот способ печати применяется не только в полиграфии, но и в других отраслях – там, где необходимо нанести текстовое или какое-либо изображение на плоскую или круглую поверхность [1].

В реализации этого способа печати участвует различное оборудование, с помощью которого осуществляются три группы технологических процессов.

1. Допечатные процессы.

Разработка и подготовка изображения для трафаретной печати осуществляется как с использованием традиционных графических растровых или векторных редакторов (Adobe Photoshop, Procreate, Adobe Illustrator, CorelDraw), так и при помощи специальных дополнений, которые облегчают разделение исходного изображения на слои с присвоенным каждому отдельным цветом (CorelDraw for Screen Printers).

Сначала с помощью различных приспособлений равномерно натягивают сетку, представляющую собой переплетение металлических, синтетических или шелковых нитей.

К натянутой сетке, образующей множество ячеек, прикрепляется рама прямоугольной или квадратной формы.

Следующим этапом является создание непроницаемого трафарета. В данном дизайн-проекте трафареты изготавливаются из листов клейкого винила и режущего плоттера.

2. Печатные процессы.

Изготовленная печатная форма закрепляется в печатной машине или на станке. На неё сверху загружается краска и опускается ракель, представляющий собой жёсткий держатель с закреплённой в нем прямоугольной пластиной – резиновой или из пластика. При движении ракеля по сетке происходит продавливание краски через ячейки сетки, и краска наносится на запечатываемую поверхность.

3. Послепечатные процессы.

К послепечатным процессам относится сушка оттисков. К другим процессам по отделке запечатанных листов относятся: разрезка, высечка, фальцевание и т.д. [2]

Исходя из проведённого разностороннего анализа проектируемого объекта, были установлены следующие функциональные требования к портативному станку для шелкографии:

– совместить основные рабочие компоненты станка в одном компактном корпусе;

– разработать систему простого изготовления трафаретов для печати изображений;

– система замены трафарета на рамке без повреждения последней;

– система очищения рамки и сетки от излишков краски и возможность повторного её использования для других циклов печати.

Исследование аналогового ряда моделей станков для шелкографии, представленных на рынке позволило установить следующие эргономические требования к проектируемому оборудованию:

– формат рамки и запечатываемой поверхности – А6… А4.

– необходимо разработать отсек для хранения дополнительных материалов (красок, бумаги, ракеля);

Схема работы на данном станке принципиально не отличается от классической шелкографии. Однако при сохранении технологии печати оформление и компоновка узлов оборудования разработана с учётом наиболее удобного и эффективного использования материалов.

Корпус выполнен из матового пластика, в связи с чем, внешний вид схож с классическим принтером. Габаритные размеры портативного станка (230×230×250 мм) позволяют поместить его на рабочем столе любого размера. На рисунке 1 представлена модель портативного станка для шелкографии.

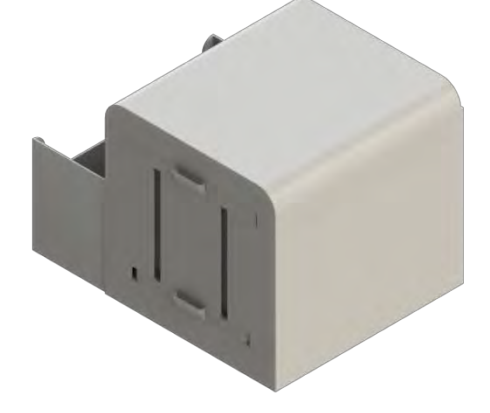

Рисунок 1. Модель станка для шелкографии

Одним из основных рабочих узлов данного станка является рамка, оснащённая системой креплений, которые при захождении в пазы корпуса обеспечивают вертикальное движение рамки. Горизонтальное передвижение рамки внутри корпуса осуществляется механически при помощи направляющих уголков, расположенных внутри корпуса станка. Рамка состоит из двух разъёмных частей, которые спроектированы таким образом, чтобы при их смыкании без дополнительного закрепления удерживалась трафаретная сетка.

Другим важным элементом является столик, на котором впоследствии будет располагаться запечатываемая поверхность. Размеры столика соответствуют печатному формату А5 (148×210 мм). В дальнейшем возможна модификация, при которой стандартные рамка и столик формата А5 смогут быть заменены на А6 и А4. На рисунке 2 представлена модель портативного станка для шелкографии с рамкой и столиком в рабочем состоянии.

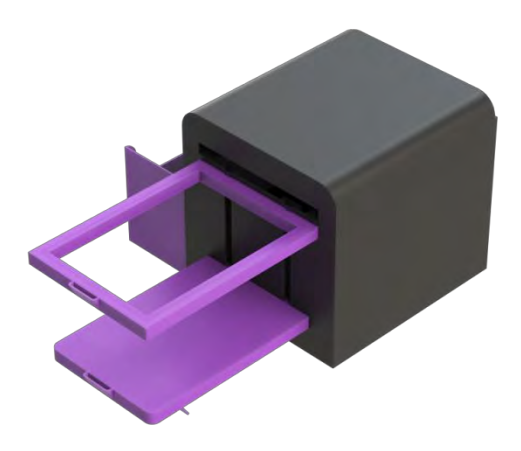

Рисунок 2. Рамка и столик в открытом состоянии

Сбоку конструкции размещён съёмный отсек для хранения красок и ракеля. Также туда можно складывать бумагу, дополнительные сетки, рамки и столики другого формата. Отсек для хранения разработан съёмным для возможности замены его на любой другой цвет, представленный в линейке.

В качестве примера потенциального применения портативного станка для шелкографии в образовательном процессе была выбрана дисциплина «Введение в промышленный дизайн».

Для оценки творческих способностей студентов 1 курса была разработана учебная программа, включающая в себя разработку студентами собственного стиля.

В соответствии с выданными заданиями студенты должны были представить работы, направленные на изучение основного творческого инструментария дизайна и использования его для проявления своего личного стиля. Примеры работ студента 1 курса на темы «Паттерн» и «Логотип» представлены на рисунках 3 и 4 соответственно.

В перспективе применение технологии трафаретной печати в образовательном процессе позволило бы студентам не только детально познакомиться с технологией получения изображения методом шелкографии, а еще и стимулировало бы их заинтересованность в специальностях дизайнерского профиля.

Разработка студентами своего личного стиля в самом начале обучения создает необходимый фундамент для дальнейшего выполнения заданий по профильным дисциплинам, а также подталкивает к созданию и поддержанию личного портфолио, что необходимо в современных реалиях.

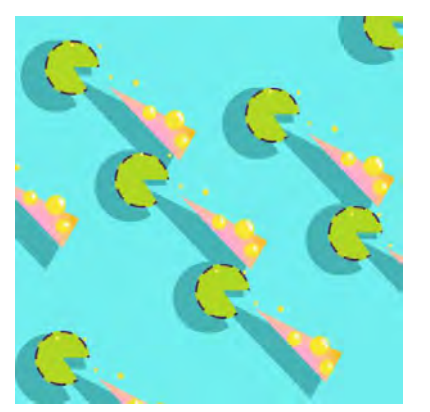

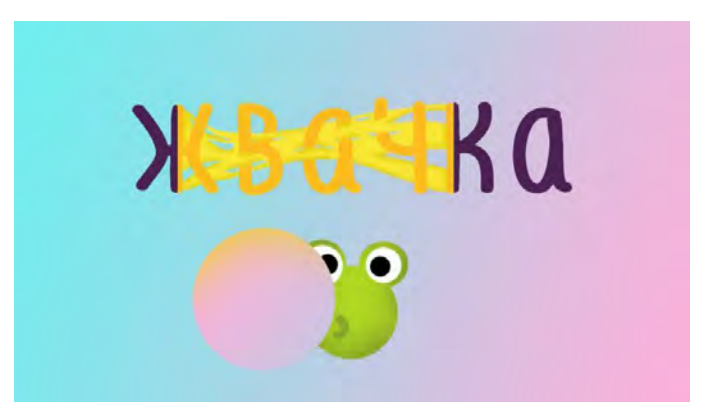

Рисунок 3. Паттерн Рисунок 4. Логотип

В результате проведенного анализа оборудования для трафаретной печати был представлен дизайн-проект портативного станка для шелкографии.

В качестве практической части исследования была разработана концепция перспективного применения технологии получения изображений при помощи шелкографии в образовательном процессе.

## **Литература**

1. Машины и станки трафаретной печати [Электронный ресурс] – Режим доступа: https://compuart.ru/article/8508 – Дата доступа : 15.02.2023

2. Шелкография и трафаретная печать – оборудование [Электронный ресурс] Режим доступа: https://pmachine.by/g117611-shelkografiya-trafaretnayapechat – Дата доступа : 16.02.2023

3. Стратегия «Наука и технологии: 2018–2040» [Электронный ресурс]. – Режим доступа: https://www.gknt.gov.by/news/aktualno/strategiya\_nauka\_i\_tekh nologii\_2018\_2040/. – Дата доступа: 01.02.2023.

## **УДК 331.101.1 СОВРЕМЕННЫЙ ДИЗАЙН – ЭРГОНОМИЧНЫЙ ДИЗАЙН**

Медяк Д.М., кандидат технических наук, доцент, и.о. заведующего кафедрой «Промышленный дизайн и упаковка»

*Белорусский национальный технический университет, г. Минск*

Эргономика – молодая наука, ее появление в 1950-м году было закономерно связано с развитием науки, техники, технологий и обусловлено рядом причин, среди которых одной из важнейших можно назвать осознание